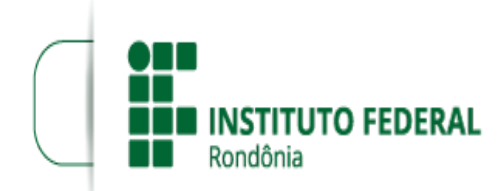

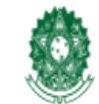

MINISTÉRIO DA EDUCAÇÃO Secretaria de Educação Profissional e Tecnológica Instituto Federal de Educação, Ciência e Tecnologia de Rondônia

## **PRORROGAÇÃO DO EDITAL 28/2022 - PARCIAL/2023/CAC - CGAB/CAC - DG/CAC**

**PROCESSO SEI Nº** 23243.012856/2022-94 **DOCUMENTO SEI Nº** 1863955 **INTERESSADO(S):** CAMPUS CACOAL, COORDENAÇÃO DE GESTÃO DE PESSOAS CAMPUS CACOAL

O DIRETOR-GERAL DO INSTITUTO FEDERAL DE EDUCAÇÃO, CIÊNCIA E TECNOLOGIA DE RONDÔNIA/ C*AMPUS* CACOAL, no uso de suas atribuições legais e regimentais estabelecidas pelo Art. 67 do Regimento Geral do Instituto Federal de Educação, Ciência e Tecnologia de Rondônia – IFRO, aprovado pela Resolução nº 65/CONSUP/IFRO, de 29/12/2015, torna público a torna pública a Prorrogação da vigência do Edital nº 28/2022/CAC - CGAB/IFRO, de 21 de setembro de 2022, que trata do Programa de Gestão do Teletrabalho do IFRO na modalidade de regime de execução parcial, conforme a Portaria nº 1.617/REIT -CGAB/IFRO, de 14/10/2021 DOC SEI (1395372) alterada pela Portaria nº 306/REIT - CGAB/IFRO, de 08 de março de 2022 DOC SEI (1523995), na Portaria nº 1533/REIT - CGAB/IFRO, de 31 de agosto de 2022, demais legislações aplicáveis à matéria.

1. Da Prorrogação da vigência do edital, conforme a seguir:

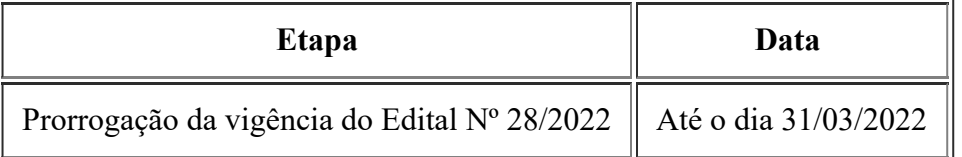

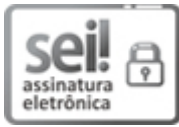

Documento assinado eletronicamente por **Davys Sleman de Negreiros**, **Diretor(a) Geral**, em 01/03/2023, às 15:42, conforme horário oficial de Brasília, com fundamento no art. 6º, § 1º, do [Decreto](http://www.planalto.gov.br/ccivil_03/_Ato2015-2018/2015/Decreto/D8539.htm) nº 8.539, de 8 de outubro de 2015.

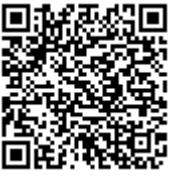

A autenticidade deste documento pode ser conferida no site https://sei.ifro.edu.br/sei/controlador\_externo.php? [acao=documento\\_conferir&id\\_orgao\\_acesso\\_externo=0](http://sei.ifro.edu.br/sei/controlador_externo.php?acao=documento_conferir&id_orgao_acesso_externo=0), informando o código verificador **1863955** e o código CRC **E50D351C**.

**Referência:** Processo nº 23243.012856/2022-94 SEI nº 1863955